## DIPLOMARBEIT

Verhalten von Durchlaufträgern im Gebrauchszustand

Steifigkeitsorientierte Untersuchungen unter Varianten von Konstruktions- und Lastmerkmalen

Bei statisch unbestimmten Systemen spielt die Steifigkeit des Bauwerks eine bedeutende Rolle. Sie wird zur Ermittlung der vorhandenen Durchbiegung, der Krümmung und der Verdrehung benötigt. Eine Rissbildung ist nahezu unvermeidbar. Durch Rissbildung ändern sich die Steifigkeitsverhältnisse am Bauwerk, daraus folgt eine Umlagerung. Zudem hilft Rissbildung Zwangschnittkräfte abzubauen.

Es wurde ein Programm verfasst, das die Steifigkeit an jeden Punkt des Tragwerks individuell und iterativ ermitteln kann.

Einführende Erklärung des Versuchssystems:

Das Tragsystem: Zweifeldträger mit unterschiedlichen Verhältnissen der Feldlängen zueinander

Der Balken: Breite 0,5m, Höhe variabel; Fertigteil, sehr gut verdichtet;

Die Belastung: Gleichstreckenlast variabel; ungleichmäßige Temperaturbelastung variabel;

Die Bewehrung: Allgemein: Stabbewehrung ds16; Grundbewehrung plus Zulagen; es soll gelten: In der Zugzone ist doppelt so viel Bewehrung vorhanden wie in der Druckzone; konstruktiv Bügelbewehrung.

Insgesamt liegen 75 Untersuchungsfälle mit Variationen in Bauteilhöhe h, Bewehrungsgrad ρ, Gleichstreckenlast q und Ungleichmäßige Temperaturbelastung ∆T vor.

Die Berechnungen werden mit Hilfe der von Noakowski und Schäfer entwickelten "Kontinuierlichen Verformungstheorie KVT" steifigkeitsorientiert ausgeführt. Man errechnet die jeweils vorliegende Krümmung an jedem Knotenpunkt des Systems und berechnet anhand der Iterationsvorschriften sowie dem Formelwerk der "KVT" die dazugehörige Steifigkeit. Das Berechnungsprogramm: Programmiersprache ist "VBA" (Visual Basic for Applications)

Grundprinzip: Verschiedene Tabellenblätter sammeln Informationen, bzw Werten diese aus. Ein berechnendes Tabellenblatt führt den Rechenalgorithmus aus und liefert zuerst lineare Ergebnisse, dann durch Iterationen die nichtlinearen Ergebnisse.

Allgemein: Ms = Moment im Stützbereich  $ME =$  Moment im Feldbereich

Dargestellt sind die Extremwerte für Momente bei einer linearen und bei einer nichtlinearen Berechnung<br>Farbcode: – <sub>Inear MS</sub>

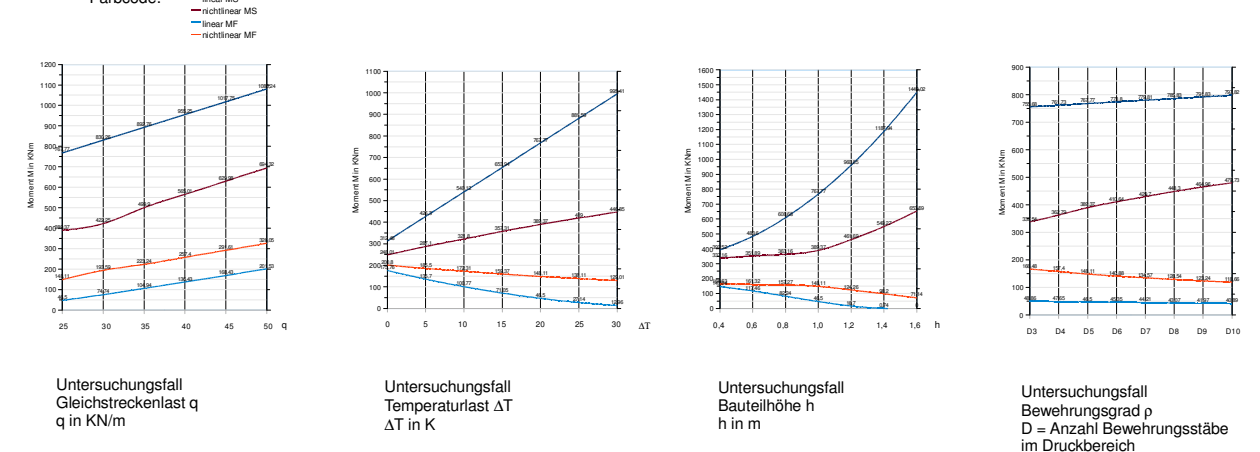

## Fazit der Untersuchungsreihe:

Es zeigt sich, dass lineare Berechnungen proportionalen und einfach vorhersagbaren Strukturen folgen. Insgesamt waren bei steifigkeitsorientierten Rechnungen die Ergebnisse dieser Unterschungsreihe schwerer auszuwerten. Es ist sicherlich Übung erforderlich,um zuverlässige Aussagen über das Tragwerksverhalten bei steifigkeitsorientierter Rechenweise machen zu können.

Grundtendenzen: Durch die ungleichmäßige Temperatureinwirkung ∆T kommt es zu enorme Zwangbelastungen. Rissbildung ändern die Steifigkeitsverhältnisse am Bauwerk, daraus folgt: die "Problemzone" (also das Mittelauflager) wird weniger belastet. Eine Umlagerung der Momentenbelastung aus Gleichstreckenlast bewirkt dasselbe. Der Feldbereich wird durch Abnahme von Zwangbelastung und Umlagerung stärker belastet.Durch Rissbildung nimmt die Durchbiegung in Feldmitte zu. Steifigkeitsorientierte Rechenweise zeigt, dass sich im Vergleich zu linearer Berechnung durch die Rissbildung Stützbereich und Feldbereich in Bezug auf Belastung und innerer Materialbeanspruchung einander angleichen.

Zweifellos ist steifigkeitsorientiert Berechnung aufwendig und macht Computertechnologie notwendig, zudem ist das Superpositionsprinzip hier nicht gültig.

Jedoch: Untersuchungsergebnisse werden realitätsnäher, weil man das Werkstoffverhalten von Stahlbeton in der Berechnung einbezieht. Die mögliche Ersparnis in puncto Bewehrung, Arbeitsaufwand auf der Baustelle sowie ein Gewinn an Sicherheit bei der Berechnung sind der gerechte Lohn für den Aufwand.

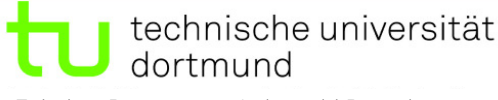

Fakultät Bauwesen – Lehrstuhl Betonbau Prof. Dr. -Ing. Reinard Maurer